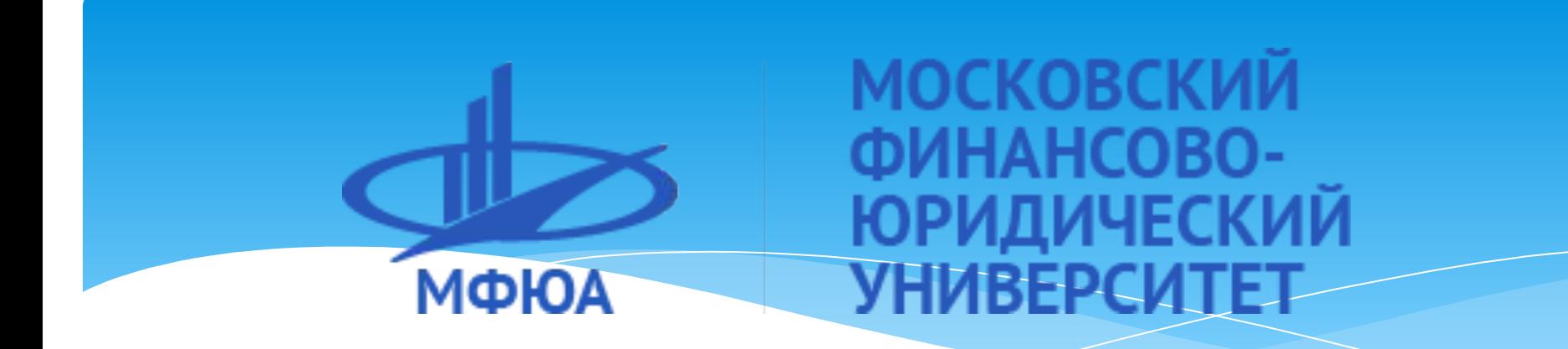

# Теплогазоснабжение с **ОСНОВАМИ ТЕПЛОТЕХНИКИ**

**№ 2. Определение расходов теплоты**

Автор: Ефремов Герман Иванович, профессор, д.т.н.

Контакты: efremov\_german@mail.ru

## **Определение расходов теплоты**

1. Классификация тепловых нагрузок. Тепловой баланс.

1.1 Потери теплоты через ограждающие конструкции . Расчет коэффициентов теплообмена.

1.2 Расход теплоты на нагревание инфильтрующегося наружного воздуха.

1.3 Тепловой поток, регулярно поступающий от различных источников.

- 1.4 Расход тепла на отопление и ГВС.
- 1.5 Открытые системы теплоснабжения.
- 1.6 Закрытые системы теплоснабжения.
- 2. Сезонная нагрузка.
- 3. Круглогодичная нагрузка.
- 4. Годовой расход теплоты.
- 5. Построение графика расхода теплоты.

## Классификация тепловых нагрузок. Тепловой баланс

Для поддержания температуры воздуха в помещении постоянной необходимо обеспечить равенство теплоперь и теплопритоков для обеспечения нормируемой температуры воздуха. Потери (**расход тепла**) обусловлены теплопередачей через ограждения, на которых перепад температур более 5 °C - Q, а также ǹǾȅǹǼȍȃȁDZȇǹǶǺ. **QǹǾȅ** - ǸDZȃȁDZȃȌ ȃǶȀǼDZ ǾDZ ǾDZǴȁǶdz dzǿǸǵȄȆDZ, ȀǿȂȃȄȀDZȏȊǶǴǿ ǹǸdzǾǶ ȈǶȁǶǸ неплотности ограждений . Общие потери тепла в помещении составят

$$
Q_r + Q_{w\phi} = Q_r \left( 1 + \frac{Q_{w\phi}}{Q_r} \right) = Q_r (1 + \mu) \quad (1) \quad \text{rqe} \quad \mu = \frac{Q_{w\phi}}{Q_r} \text{козффициент инфильтрации.}
$$

Приток тепла в помещения осуществляется через отопительные установки - Q и от внутреннего тепловыделения (от электроприборов, освещения, трубопроводов, людей и других источников ) - **Q<sub>вт</sub>.** В общем случае **баланс тепла** можно записать в<br>-----виде

 $Q + Q + Q = Q(1 - n) + Q$  (2) где **η** – коэ́ффи́ци́ент, зависи́мый о́т способа отопления [7], Q — тепло на нагрев материалов и транспортных средств, поступающих в производственные помещения.

Каждая составляющая теплового баланса (2) определяется по определенной методике.

Для жилых и общественных зданий часто принимают:  $Q_t = Q_0$  (потери теплоты через ограждающие конструкции компенсируют отоплением).

## Коэффициент, зависящий от способа регулирования отопления

Таблица 1.

#### Коэффициент п<sub>1</sub>, принимаемый в зависимости от способа регулирования системы отопления [4]

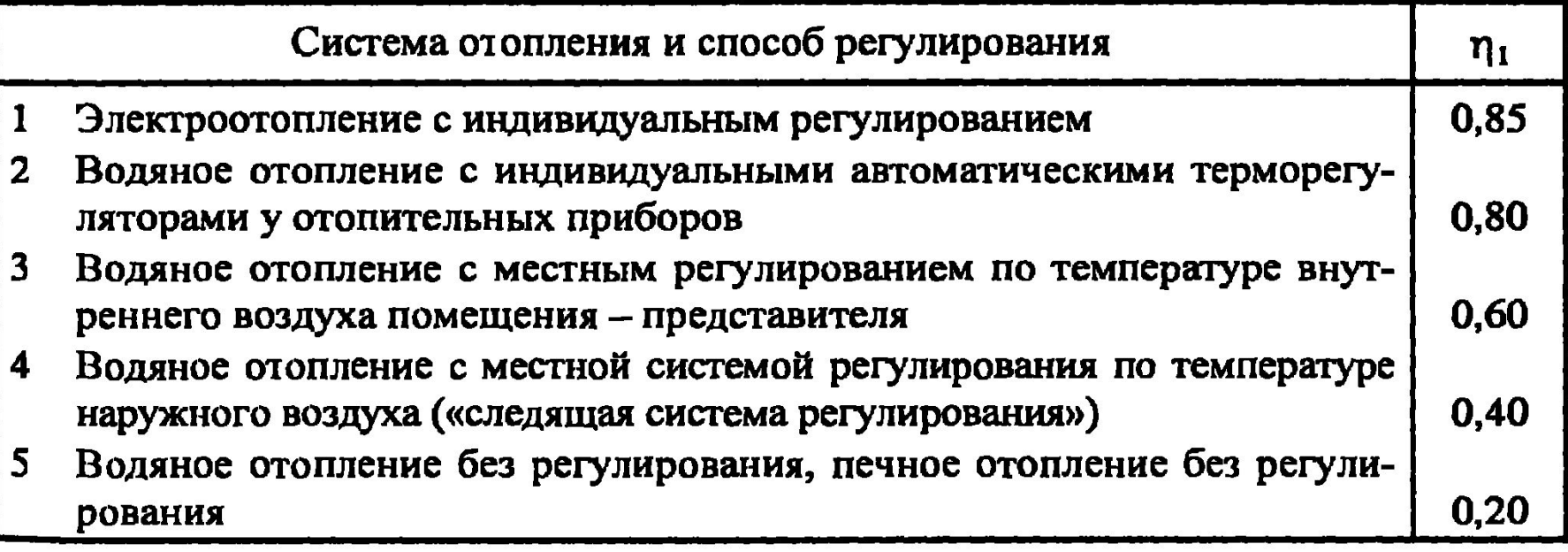

## Определение потерь теплоты через ограждающие конструкции

Потери теплоты Q<sub>т</sub> через отдельные ограждающие конструкции (плоская стенка площадью **F**) определяют [10] :  $Q_T = K \cdot F(t_s - t_n)(1 + \Sigma \beta)n$  (3)

где **K** = 1/R - коэффициент теплопередачи ограждающей

конструкции, Вт/(м<sup>2 °</sup>С), (Рассмотрен в предыдущей лекции) R - сопротивление теплопередаче ограждающей конструкции, м<sup>2</sup> °С/Вт (определение **К** рассмотрено в 1-м разделе, значения R даны в  $[10]$ ;

 $t_{\text{\tiny B}}$  - расчетная температура воздуха в помещении с учетом повышения ее в зависимости от высоты для помещений высотої более 4 м,  $^{\circ}C$ ;

 $\boldsymbol{t}_{_{\sf H}}$ - расчетная температура наружного воздуха для холодного периода года при расчете потерь теплоты через наружные ограждения;

п - коэффициент, принимаемый в зависимости от положения наружной поверхности ограждающих конструкций по отношению Рис. 1. Обмер к наружному воздуху [10, табл 5 3]; Властовов и советать то траждающих

**β** - добавочные потери теплоты в долях от основных потерь. и тем конструкций.

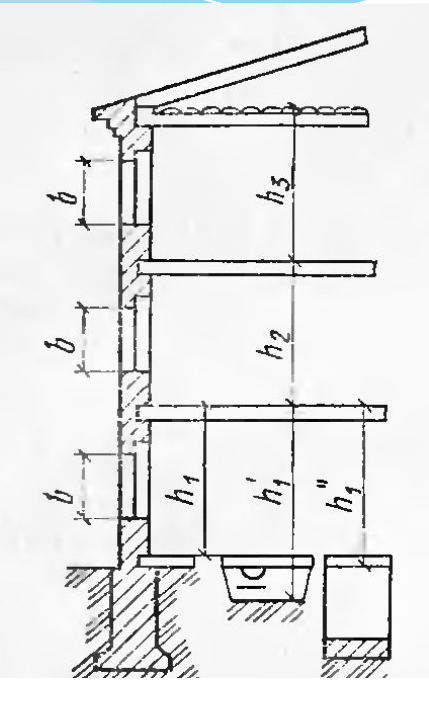

## Определение потерь теплоты через ограждающие конструкции

#### 3начение <sup>β</sup> принимают равным:

- **а)** в помещениях любого назначения для наружных вертикальных и наклонных (вертикальная проекция) стен, дверей и окон, ориентированных на
- север, восток, северо-восток и северо-запад в размере 0,1, на юго-восток и

запад - в размере 0,05;

- в общественных, административных, бытовых и производственных помещениях через две наружные стены и более - 0,15 (если одно из ограждений обращено на север, восток, северо-восток и северо-запад), и 0,1 - в других случаях;
- в угловых помещениях дополнительно по 0,05 на каждую стену, дверь и окно; **б)** для наружных дверей, не оборудованных воздушными или воздушно-тепловыми завесами, при высоте зданий H, м (от средней планировочной отметки земли до верха карниза, центра вытяжных отверстий фонаря или устья шахты) в размере: 0,2 Н - для тройных дверей с двумя тамбурами между ними; 0,27 Н - для двойных дверей с тамбуром между ними; 0,34H - для двойных дверей без тамбура; 0,22 Н - для одинарных дверей;
- **в)** для наружных ворот, не оборудованных воздушными и воздушно-тепловыми завесами, - в размере 3,00 при отсутствии тамбура и в размере 1,00 - при наличии тамбура у ворот.

г) для необогреваемых полов 1-го этажа 0,05.

## Расчётные параметры наружного воздуха (климатологические данные)

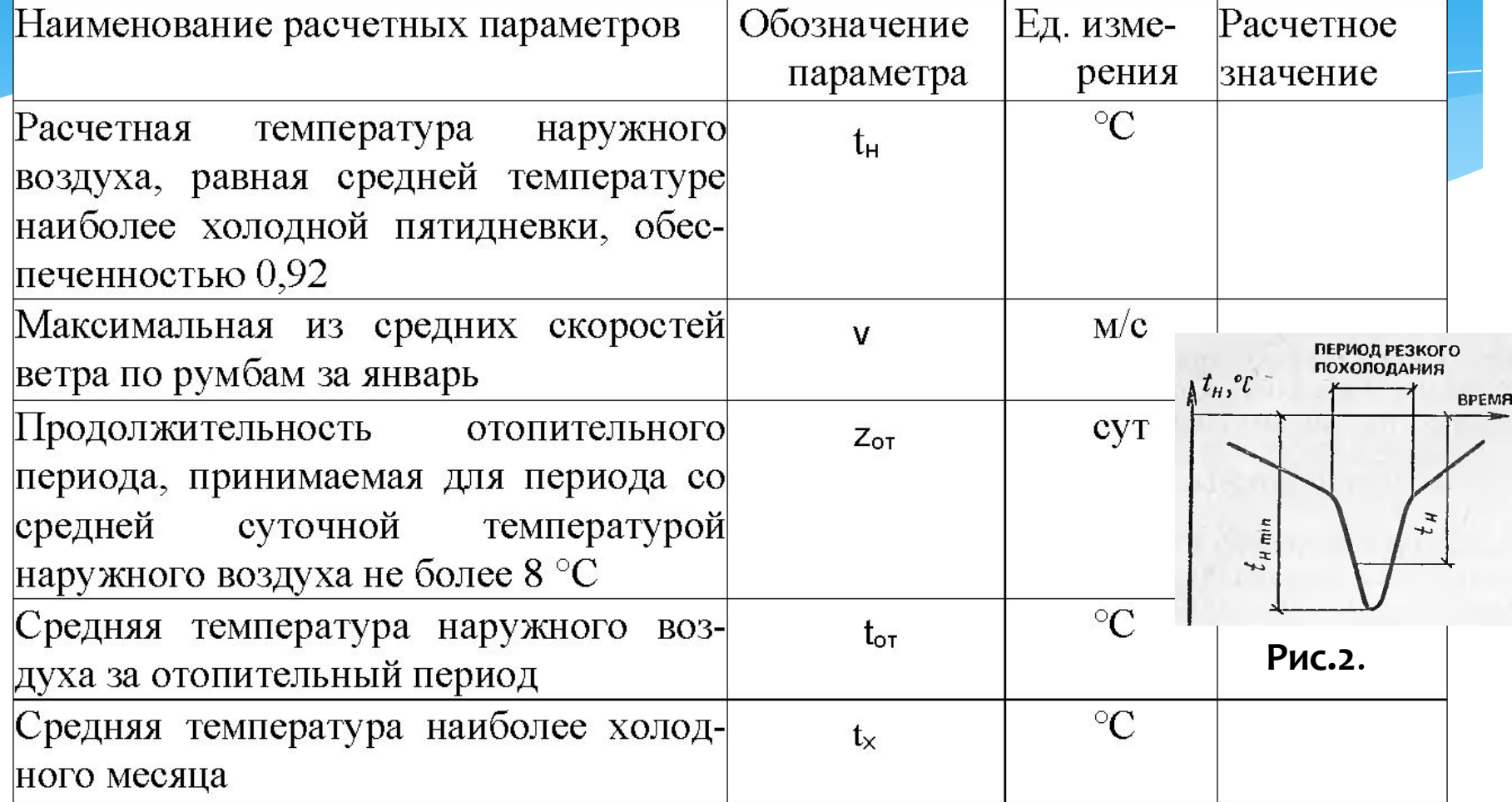

Расчётные параметры наружного воздуха берут по данным о районе строительства (СНиП 23-01-99\* Строительная климатология [5]). Они являются определяющими для зимнего периода.

## Теплопередача через

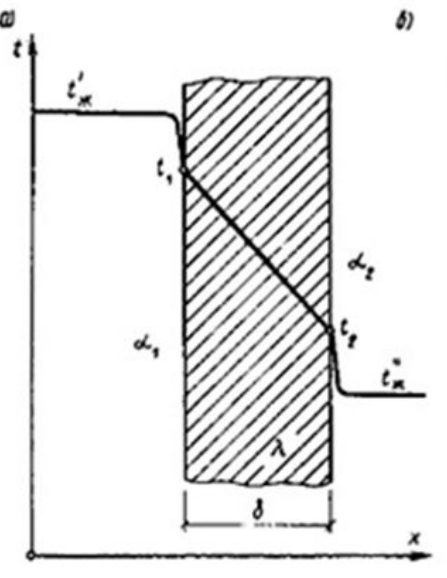

#### плоскую стенку

Теплоотдача от горячей среды t'ж, к холодной среде t"ж. Количество теплоты, переданной от горячей среды к стенке по равнению Ньютона-Рихмана имеет вид:

 $Q = \alpha_1 \cdot (t'_* - t_1) \cdot F,$  (4)  $\frac{a}{a}$   $\frac{a}{b}$   $\frac{a}{b}$  де  $\alpha$ <sub>1</sub> – коэффициент теплоотдачи от горячей среды с  $\mathcal{L}$ ј емпературой t'<sub>ж</sub> к поверхности стенки с температурой t<sub>.</sub>;  $\bar{F}$  – расчетная поверхность плоской стенки.

тепловой поток через стенку определяется по уравнению:

 $Q = \lambda/\delta \cdot (t_1 - t_2) \cdot F.$  (5) епловой поток от второй поверхности стенки к холодной среде **Рис. 3**. Определяется по формуле: Q =  $\alpha_{2} \cdot (t_{2} - t''_{*}) \cdot F$ , (6) где α $_{2}$  – коэффициент теплоотдачи от поверхности стенки к холодной среде с температурой t''<sub>ж</sub>.

Решая эти три уравнения совместно получаем:

 $Q = (t'_{w} - t''_{*}$ ) · F· K, (7) где K = 1 / (1/ α<sub>1</sub> + δ/ λ + 1/ α<sub>2</sub>) – коэффициент теплопередачи, (8) R = 1/K = 1/ $\alpha_1 + \delta/\lambda + \frac{1}{\alpha_2} - \frac{\pi}{\beta_1}$ полное термическое сопротивление теплопередачи через однослойную плоскую стенку. Коэффициенты теплоотдачи находят по критериальным уравнениям [4]. Приближенные значения – по таблицам.

#### Коэффициенты теплоотдачи внутренних поверхностей ограждений [1]

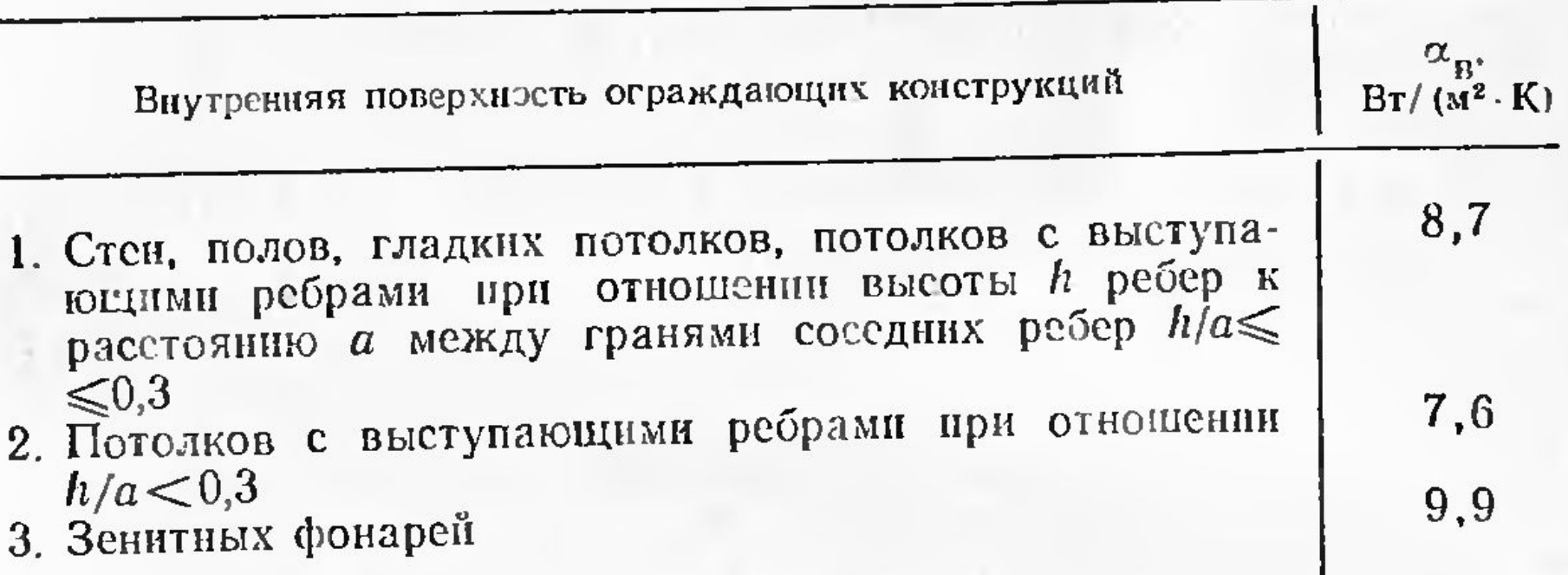

Для многослойной стенки:

 $R = \sum \delta / \lambda$  (9) - термосопротивление многослойной стенки.  $K = 1/(1/α + Σδ/λ + 1/α)$  (10) - коэффициент теплопередачи

#### **Коэффициенты теплоотдачи наружных поверхностей ограждений [1]**

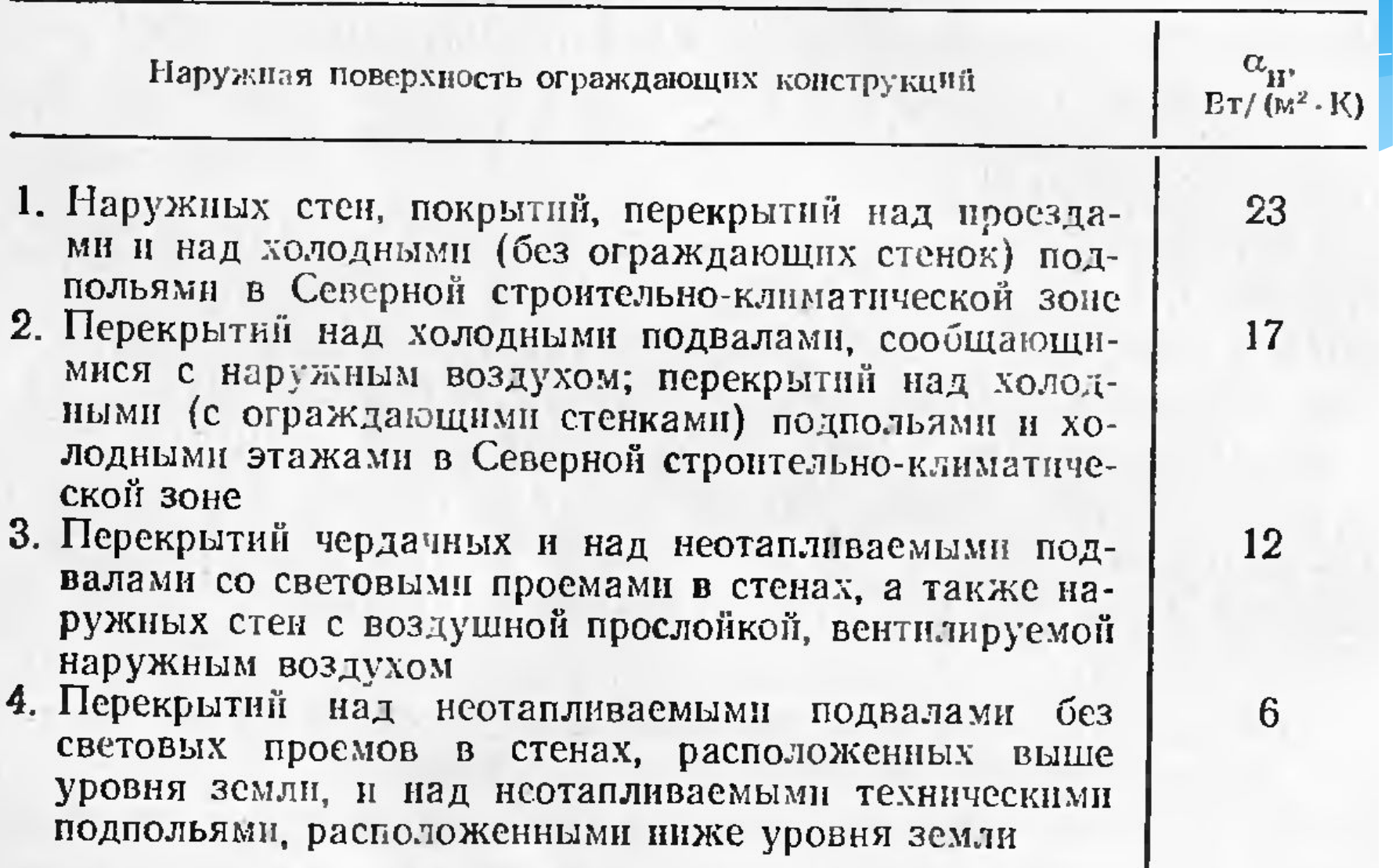

#### **Расход теплоты на нагревание**

#### **инфильтрующегося наружного воздуха**

Расход теплоты Q<sub>инф</sub>, Вт, в выражении (2) на нагревание организованного ИНФИЛЬТРАЦИОННОГО ПОТОКА НАХОДЯТ  $[10]: Q_{\omega \alpha \phi} = 0,28L_n \rho \cdot c(t_s - t_n)$  (11) где: L<sub>n</sub> - расход приточного, предварительно не подогреваемого, инфильтрующегося воздуха, м $\frac{3}{4}$ ;

р - плотность воздуха в помещении, кг/м $^3\!;$ 

с - удельная теплоемкость воздуха, кДж/(кг·°С).

Для жилых зданий приточный воздухообмен нормируется удельным расходом 3 м<sup>3</sup>/ч на 1 м $^2$  площади жилых помещений и кухни, что соответствует примерно однократному воздухообмену. В этом случае выражение (11) примет вид  $Q_{\mu\nu\phi} = F(t_{\phi} - t_{\mu})$  (12)

При неорганизованной инфильтрации через существующие неплотности и щели в стенах, воротах, окнах, фонарях зданий различного назначения расход теплоты, (Вт) определяется по формуле  $Q_{u n \phi} = 0.28 \cdot c \Sigma [G_i k (t_s - t_n)]$  (13) где**: G<sub>;</sub>,** - расход инфильтрующегося воздуха через отдельные ограждающие конструкции, кг/ч;

**k** - коэффициент, учитывающий нагревание инфильтрующегося воздуха встречным тепловым потоком, равный: для окон и дверей (в т.ч. балконных) с раздельными переплетами - 0,8; при спаренных переплетах и одинарных окнах, дверях и воротах - 1,0. Инфильтрационные потоки через стены и стыки стеновых панелей современных зданий незначительны и часто практически не учитываются [3].

## **Суммарный тепловой поток, регулярно поступающий от различных источников**

Нерегулярные теплопоступления в тепловом балансе помещения не учитывают. Если в промпомещениях на одного работающего приходится более 50 м<sup>3</sup> объема, то тепловыделения от людей также не учитываются. Теплопоступления в жилых зданиях в виде общих бытовых тепловыделений принимают для жилой комнаты из расчета 21 Вт на 1 м<sup>2</sup> ее жилой площади. Тепловыделения от электроприборов составляют

 $Q_{2n} = (0.05...0.95)N_{2n}$  (14)

Основной приток тепла в помещения осуществляется через отопительные установки -Q<sub>o</sub>. Для его расчета необходимо предварительно выбрать применяемый тип системы отопления.

Температура воздуха в помещении зависит от назначения помещения, а в промышленных зданиях и от характера выполняемых работ. Значения температуры воздуха в помещениях *t*<sub>в</sub> принимаются:

- для жилых зданий от 18 до 20 °С;
- для промышленных зданий от 16 до 20 °С;
- для общественных зданий от 14 до 25 °С.

#### Оптимальные и допустимые нормы температуры, относительной

влажности и скорости движения воздуха в помещениях жилых зданий и общежитий в холодный период года (по ГОСТ 30494-96)

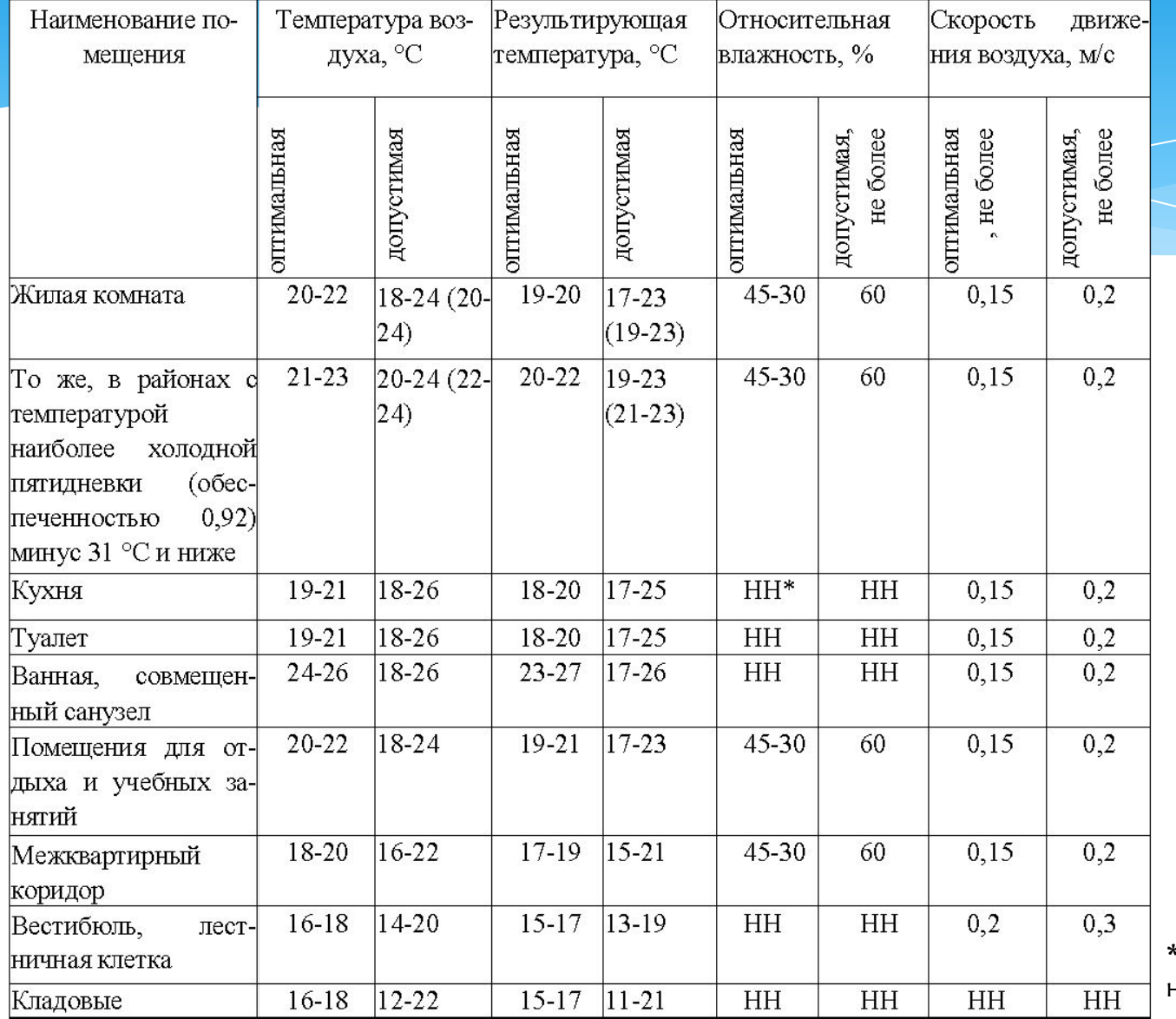

\* НН - не нормируется

## Расход тепла на

#### **ОТОПЛЕНИЕ И ГВС**

а) максимальный тепловой поток на отопление жилых зданий определяется [7]:

 $Q_0 = q_0 - F$ , BT, (15) где q<sub>o</sub> - укрупненный показатель максимального теплового потока на отопление жилых зданий на 1 м<sup>2</sup> общей площади, принимаемой по [7], Вт;

*F* - общая площадь жилых помещений, м<sup>2</sup>;

.<br>ڈ **б)** максимальный тепловой поток на отопление общественных зданий, определяется по [7]:

 $Q_1 = k_1 \cdot Q_0 = k_1 \cdot q_0 \cdot F$ , B $T$ , (16)

где к1 - коэффициент, учитывающий тепловой поток на отопление общественных зданий (при отсутствии данных следует принимать равным 0,25).

**в)** средний тепловой поток на горячее водоснабжение жилых зданий определяется по [7]:

$$
Q_{\text{esc-}} = \frac{1, 2c \cdot ma(35 - t_{\text{xs}})}{24 \cdot 3, 6} , \text{ BT,} \qquad (17)
$$

где 1,2 - коэффициент, учитывающий теплоотдачу в помещении от трубопроводов систем горячего водоснабжения (отопление ванных комнат, сушка белья); с - удельная теплоемкость воды, принимаемая равной 4,187 кДж/(кг<sup>о</sup>С); *m* - число человек, проживающих в помещениях; *а* - норма расхода воды на горячее водоснабжение при температуре 55° С на одного человека в сутки, принимаемая в зависимости от степени комфортности зданий в соответствии с [7], л; t<sub>xв\_</sub>– температура холодной (водопроводной) воды в отопительный период. (при отсутствии данных принимается

# **ОТКРЫТЫЕ СИСТЕМЫ** теплоснабжения

По способу подачи тепла на ГВС различают открытые и закрытые системы теплоснабжения. В открытых системах на ГВС подается вода из тепловой сети.

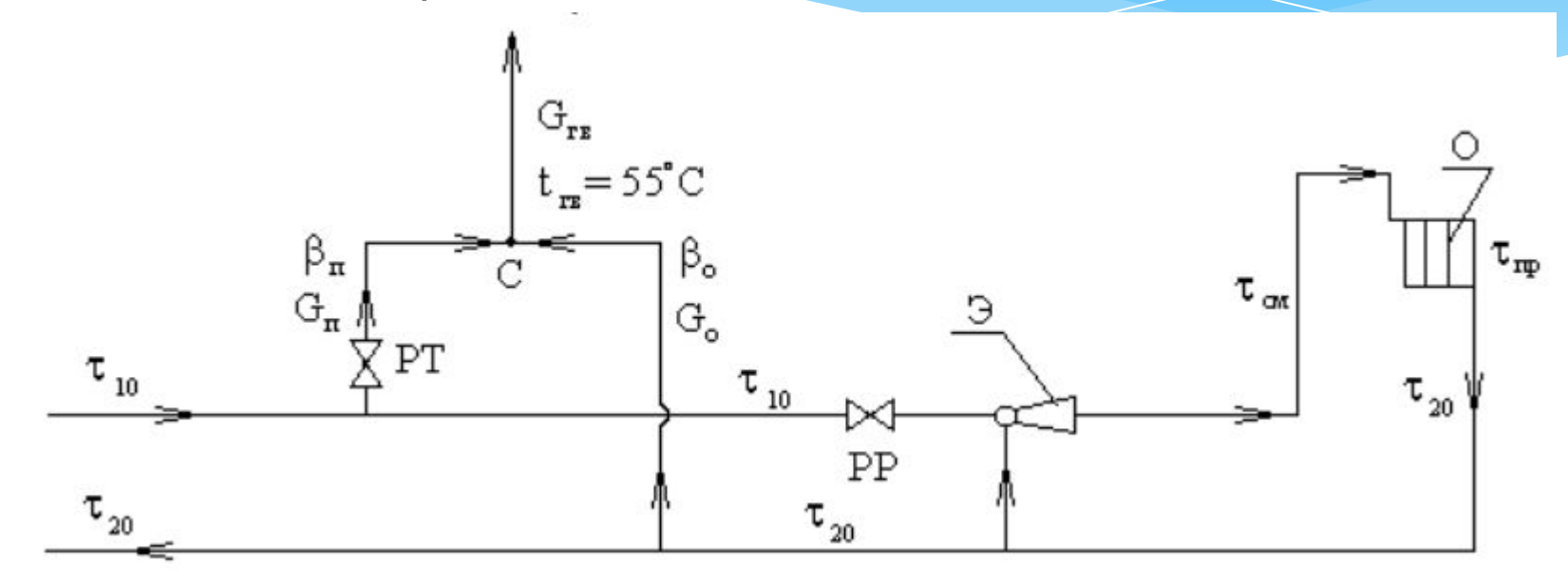

Рис.4. Открытая схема присоединения абонентской установки

Э - водоструйный эжектор или элеватор; РТ - регулятор температуры; О отопительный прибор; C - смеситель; β<sub>п</sub> и G<sub>п</sub> - доля воды и расход из подающей системы теплоснабжения; β $_{\circ}$  и  $\,{\sf G}_{_{\circ}}\neg$  то же из обратной системы теплоснабжения.

# Закрытые системы теплоснабжения

.<br>.<br>. В закрытых системах сетевая вода используется для подогрева вторичной воды, поступающей в систему ГВС, т.е. на абонентском вводе закрытых систем устанавливаются водоводяные подогреватели 1 или 2. Подключение их может быть одноступенчато, выполненное по параллельной, двухступенчатой последовательной или двухступенчатой смешанной схемам.

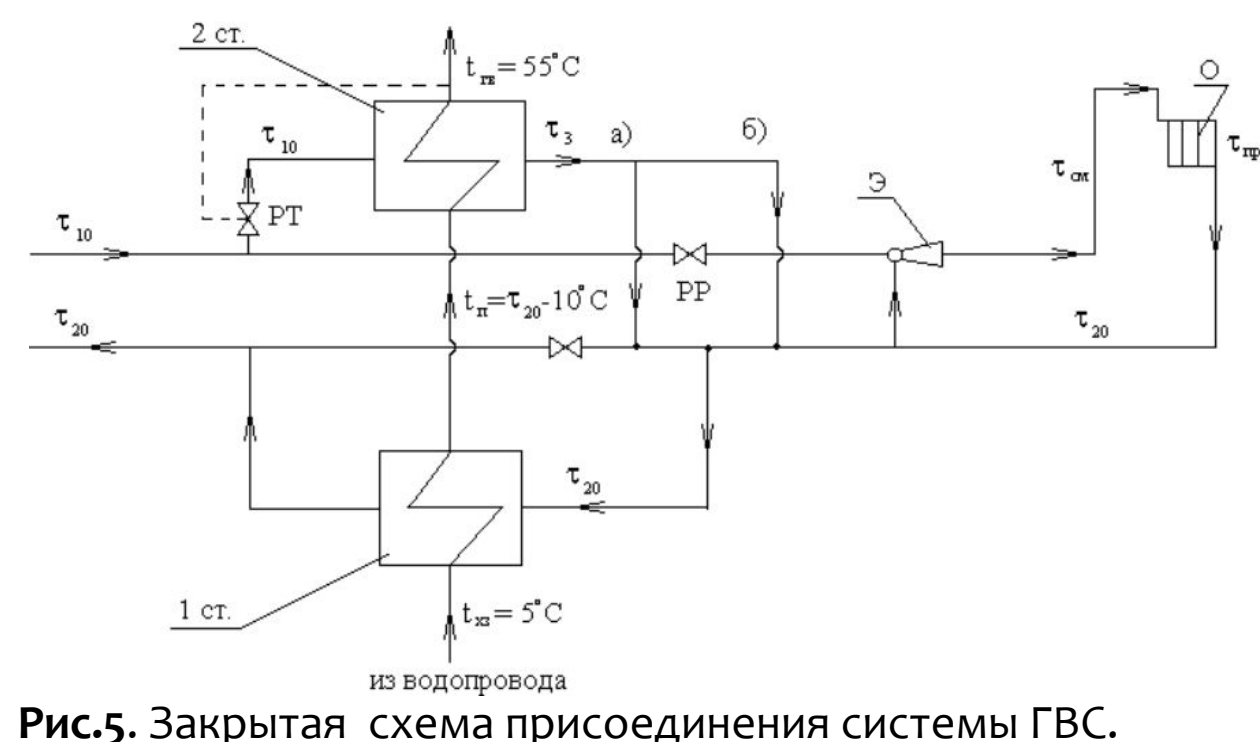

Э - водоструйный эжектор или элеватор; РТ - регулятор температуры; О - отопительный прибор; П - водоводяные подогреватели; РР - регулятор расхода. а) параллельная схема подключения ГВ; б) 2- ступенчатая смешанная схема.

# Схема теплового пункта ГВС с двухступенчатым подогревателем

Рис. 6. Схема теплового пункта с двухступенчатым подогревателем горячего водоснабжения и зависимым присоединением отопительной системы: 1- задвижки, отделяющие тепловой пункт от сети; 2 - грязевик; 3 - регулятор температуры; 4 подогреватель ступени II; 5 — регулятор расхода; 6 - задвижки, отделяющие тепловой пункт от отопительной системы; 7 - подогреватель ступени I; 8 - циркуляционный насос; 9 - регулятор подпора; 10 – водомер.

## Сезонная нагрузка

выбор начала и конца отопительного периода. По СниПу начало и конец .<br>ገ Для экономного использования тепла большое значение имеет правильный (длительность) отопительного периода принимается при значении среднесуточной температуры равной +8 °C. Для производственных помещений с внутренними тепловыделениями отопительный период начинается при той температуре наружного воздуха, при которой  $\bm{Q}_{_{\bm{\bm{\tau}}}} = \bm{Q}_{_{\bm{\bm{\mathsf{B}}\bm{\mathsf{T}}}}}\,.$ 

Максимальный отпуск тепла на отопление определяется по расчетной температуре для отопления - **t<sub>po</sub>.** Это есть средняя температура наиболее холодной пятидневки из восьми зим за последние 50 лет.

Для жилых и общественных зданий расчетное количество тепла на отопление по может быть рассчитано и по объему здания V и определяется по формуле

 $Q_o = Q_m = q_o V(t_s - t_{h o})$  (18)

где: q<sub>o</sub>- отопительная характеристика здания, Q $_{\!\!\rho}^{\!\!\!\phantom{\dagger}}$ зависящая от V и назначения здания. Приводится в СниП. 1

Рис. 6. График отпуска тепла на отопление

- 1 для жилых и общественных зданий;
- 2 для промышленных зданий.

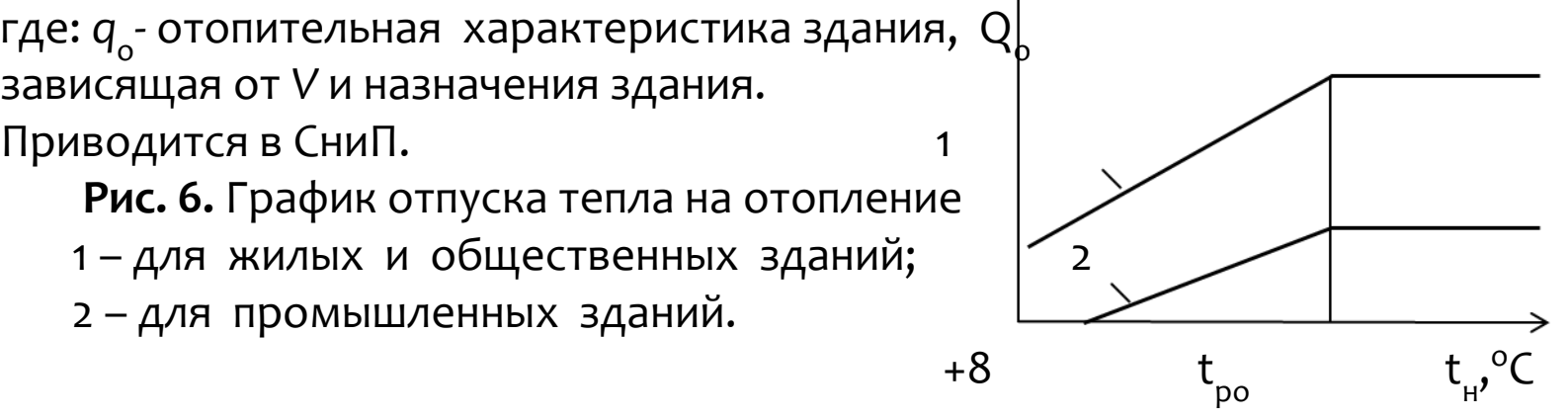

## Круглогодичная нагрузка

К круглогодичной нагрузке относятся нагрузка ГВС и технологическая нагрузка для промышленных зданий. Технологическая нагрузка задается технологами и зависит от вида промышленного производства.

ا =<br>∙ Нагрузка ГВС имеет существенно неравномерный характер как в течение суток, так и по дням недели. Наибольший расход горячей воды наблюдается в утренние и вечерние часы, из дней недели – в субботу (банный день).

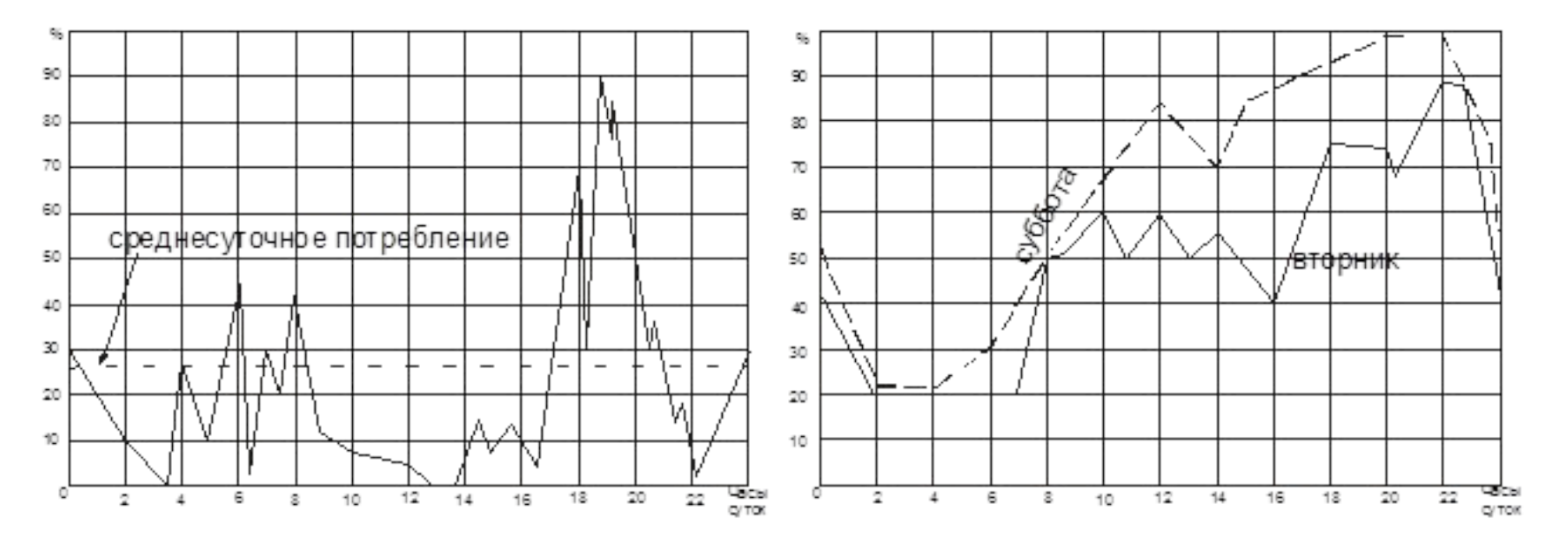

**Рис. 7.** Графики потребления тепла для ГВС.

## Круглогодичная нагрузка

ነ'<br>• Если тепловая нагрузка обеспечивается из различных источников, то удобно пользоваться интегральным графиком. График продолжительности суммарной тепловой нагрузки делят на равные интервалы по оси ординат. *а* – относительная тепловая нагрузка**. а<sub>с</sub>** - отношение тепловой нагрузки і-го источника к расчетной нагрузке здания (района).

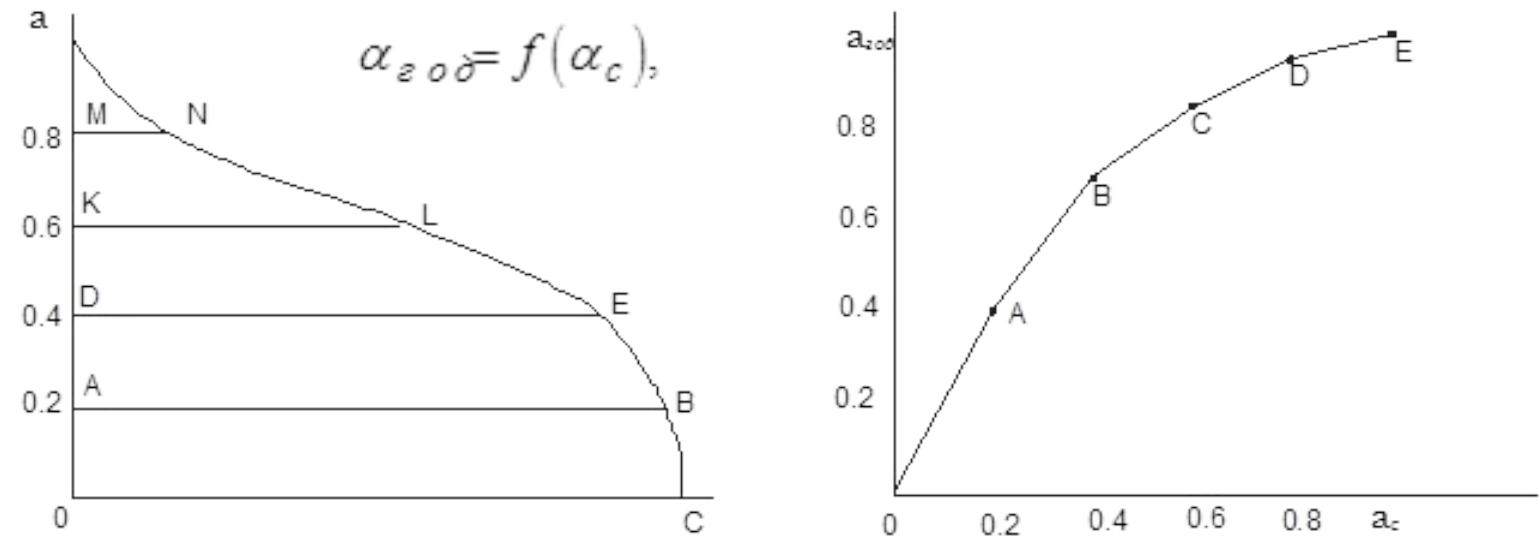

Рис. 8. Интегральный график тепловой нагрузки.

Если есть два источника тепла. У одного мощность равна 60 % максимального потреблени a<sub>c</sub> = 0,6 . Другой способен покрыть остальные 40 %. В этом случае первый источник может обеспечить 92 % максимальной потребности в тепле, второй – 8 %.

# Годовой расход теплоты

**DZ)** НDZ ǿȃǿȀǼǶǾǹǶ: *Q*<sup>ǿ</sup> = 24⋅ *n* ǿ ⋅ *Q*Ȃȁ , МВȃ, (19) где n - продолжительность отопительного периода в сутках (принимается  $\overline{[5]};$ Q – средний тепловой поток на отопление, Вт; **б**) на вентиляцию:  $Q_{\rm B} = z \cdot n_{\rm e} \cdot Q_{\rm B.cp}$ , МВт, (20) где z – усредненное за отопительный период число часов работы системы вентиляции общественных зданий в течение суток (при отсутствии данных должно

приниматься равным 16 ч);

Q<sub>в.ср</sub> - средний тепловой поток на вентиляцию, Вт;

**в)** на горячее водоснабжение

 $Q_{\mathsf{r}\mathsf{B}}$  $= 24 \cdot n_{\text{o}} \cdot Q_{\text{rbc}} + 24 \cdot (350 - n_{\text{o}}) \cdot Q_{\text{rba}}$ , MBT, (21) где Q<sub>гвс</sub> – средний тепловой поток на ГВ в отопительный период, Вт**;** Q <sub>гвл</sub> - средний тепловой поток на ГВ в летний период, Вт; 350 - число суток в году работы системы горячего водоснабжения; г) суммарный годовой расход тепла

$$
Q_{\rm roA} = Q_{\rm o} + Q_{\rm B} + Q_{\rm rB} \,, \, \text{MBT}.\tag{22}
$$

## Построение графика расхода

#### Теплоты

Построение нормального отопительного температурного графика. Принимаем температуры сетевой воды в подающем трубопроводе т<sub>10</sub>= 150 °C после системы отопления т<sub>20</sub> =70 °C и после элеватора т<sub>см</sub>, (Рис. 4) в зависимости от наружной температуры воздуха t<sub>в</sub>=18 °С, определяются по формулам [12]:  $\tau_{10}$ 

$$
\tau_{10} = t_{B} + (\tau_{np} - t_{B}) \cdot Q_{0} \cdot 0.8 + (\tau_{10} - \tau_{np}) \cdot Q_{0} \cdot (23)
$$
\n
$$
\tau_{20} = \tau_{10} - (\tau_{1} - \tau_{20}) \cdot Q_{0} \cdot (24)
$$
\n
$$
\tau_{cm} = \tau_{10} - (\tau_{1} - \tau_{cm}) \cdot Q_{0} \cdot (25)
$$
\n
$$
\tau_{cm} = \tau_{10} - (\tau_{1} - \tau_{cm}) \cdot Q_{0} \cdot (25)
$$

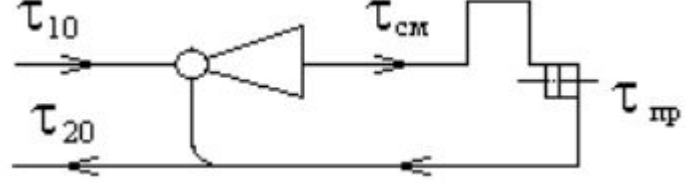

 $\frac{1}{\pi} \int_{\pi}^{\pi} f(x) dx = (\tau_{20} + \tau_{cm})(2) = 82.5 \text{ °C};$   $\mathcal{Q}_{0} = \frac{1}{t_{s} - t_{po}} = \frac{1}{18 - t_{po}}$  Puc. 9  $\mathsf{Q}_{\mathsf{o}}$  – расход тепла на отопление при любой (текущей) температуры наружного воздуха t<sub>н</sub>, Bт;

Q′<sub>о</sub> – максимальный (расчетный) расход тепла на отопление при расчетной  $t_{_{\mathsf{H}}}$  =  $t_{_{\mathsf{po}}}$ температуре наружного воздуха, Вт. Индекс « ' » в приведенных формулах относится к наружной температуре для проектирования отопления  $\;{\rm t}_{\rm po}^{\rm }.\;$ Точка излома температурного графика делит отопительный период на два диапазона. 1 – в интервале наружных температур  $t_{\mu}$ =8° C ÷  $t''_{\mu}$ , 2 – в интервале температур t''<sub>н</sub> ÷ t<sub>po</sub>. Граница между диапазонами (точка излома т'') находится графически в точке пересечения кривой τ<sub>10</sub> =f(t<sub>н</sub>) с горизонтальной линией, соответствующей т<sub>10</sub> =65° С для закрытых систем теплоснабжения и т<sub>10</sub> =55° С для открытых систем.

# Построение графика расхода **ТЕПЛОТЫ**

В диапазоне наружных  $t"_{\textrm{\tiny{H}}} \div t_{\textrm{\tiny{po}}} \left( t"_{\textrm{\tiny{H}}} - \textrm{temneparypa}$  в точке излома) осуществляется центральное качественное регулирование, при этом расход сетевой воды на отопление остается постоянным.

Так, для температурного графика τ<sub>10</sub>/τ<sub>20</sub>=150°/70° С расчетные уравнения (23 – 25) принимают вид:

$$
\tau_{10} = 18 + 64,5 \cdot \left(\frac{18 - t_u}{18 - t_{po}}\right)^{0.6} + 67,5 \cdot \left(\frac{18 - t_u}{18 - t_{po}}\right), \quad (26)
$$

$$
\tau_{20} = \tau_{10} - 80 \cdot \left(\frac{18 - t_u}{18 - t_{po}}\right), \quad (27)
$$

$$
\tau_{cu} = \tau_{10} - 55 \cdot \left(\frac{18 - t_u}{18 - t_{po}}\right), \quad (28)
$$

Задаваясь значениями температур наружного воздуха в диапазоне  $t_{\rm po}$  ÷8°С (через интервал в 5°С) и значениями  $t_{\rm po}$  для своего города по уравнениям (26 – 28) рассчитываем значения и заполняем таблицу графика.

## Построение графика расхода

#### **ТЕПЛОТЫ**

Расчетные температуры воды в тепловой сети находим в таблице, задаваясь значениями температур наружного воздуха в диапазоне  $t_{po} \div 8^{\circ}C$  (через интервал в 5°C) и значениями  $t_{po}$  для своего города:

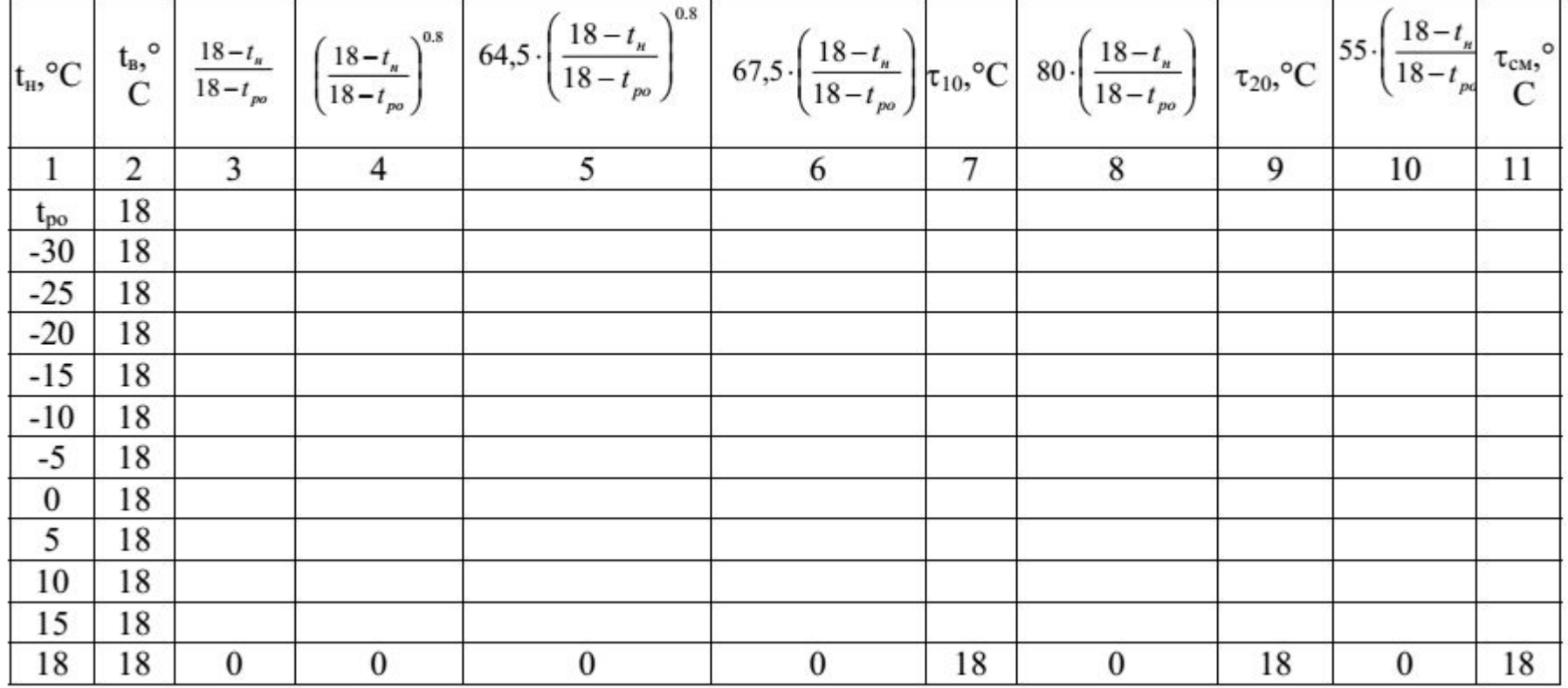

## Построение графика расхода

По полученным данным строим температурный график воды в тепловых сетях в зависимости от температуры наружного воздуха. Для этого по оси абсцисс откладываем температуру наружного воздуха (t<sub>н</sub>), а по оси ординат – температуры воды в тепловой сети ( $\mathfrak{\tau}_{_{10}},\mathfrak{\tau}_{_{20}}$ ) и абонентской установке ( $\mathfrak{\tau}_{_{\text{CM}}}).$ Точка излома температурного графика находится графически при пересечении кривой  $\tau_{10}$  = f( $t_{\rm H}$ ) с горизонтальной линией, соответствующей  $\tau_{10}$  = 65°С для закрытых и т<sub>10</sub>= 55°С для открытых систем теплоснабжения. Точка излома температурного графика делит отопительный период на два диапазона: 1 - диапазон в интервале температур наружного воздуха t<sub>н</sub> = +8°C ÷ ј t", (количественное регулирование); 2 - диапазон – в интервале температур t''<sub>н</sub> ÷ t'<sub>po</sub> (качественное регулирование).

Построенный температурный график качественного регулирования отпуска тепла по отопительной нагрузке показывает, что с понижением температуры наружного воздуха t<sub>н</sub> отпуск тепла потребителям увеличивается. При этом расход воды в сетях остается постоянным (G=const), а температура воды – увеличивается (τ = var) и достигает своего максимума при расчетной температуре наружного воздуха для проектируемого на отопление (t'<sub>ро</sub>). Индексы на рис. 4,5:

'\_\_\_\_\_\_\_\_\_\_\_\_\_ при t'<sub>po</sub> (расчетная температура для отопления); ''\_\_\_\_\_\_\_\_\_\_\_\_\_ при t''<sub>\_pв.</sub>(расчетная температура для вентиляции)**;** ''\_\_\_\_\_\_\_\_\_\_\_\_\_\_ при t'' ူ (расчетная температура для излома температурного **b** Dzieland Dzieland Dzieland Dzieland Dzieland Dzieland Dzieland Dzieland Dzieland Dzieland Dzieland Dzieland D

## Построение графика расхода **ТЕПЛОТЫ**

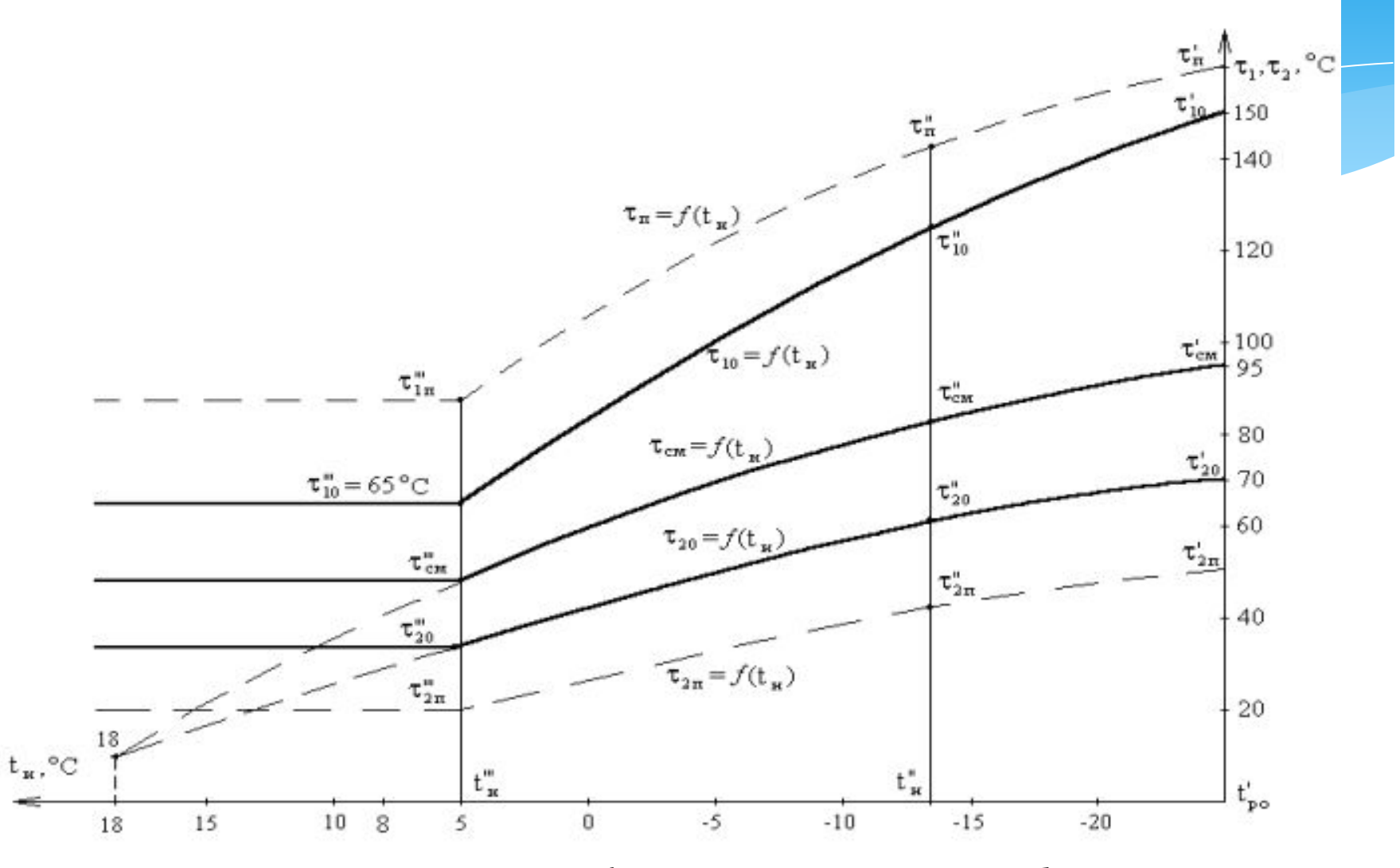

Рис. 10 . Температурные графики отпуска тепла потребителям.

## **ЛИТЕРАТУРА**

#### **Основная литература:**

1. Тихомиров, К.В. Теплотехника, теплогазоснабжение и вентиляция: учеб. для вузов/ К.В. Тихомиров, Э.С. Сергеенко.– М.: Стройиздат, 2007.– 480 с. 2. Кононова, М.С., Воробьева Ю.А. Теплогазоснабжение с основами теплотехники. Воронеж 2014, - 60 с.

3. Теплогазоснабжение с основами теплотехники [Электронный ресурс]: лабораторный практикум/ — Электрон. текстовые данные. - Самара: Самарский государственный архитектурно-строительный университет, ЭБС АСВ, 2013.— 94 c.

4. Теплогазоснабжение многоквартирного жилого дома [Электронный ресурс]: учебно-методическое пособие/ Д.М. Чудинов [и др.]. - Электрон. текстовые данные. Воронеж: Воронежский государственный архитектурно-строительный университет, ЭБС АСВ, 2014.— 89 с. 5. СНиП 23-01-1999. Строительная климатология. Госстрой России, 2000.–10 с. 6. СНиП 41-01-2003. Отопление, вентиляция и кондиционирование. Госкомитет РФ по строительству. М., 2004.-54с. 7. СНиП 41-02-2003. Тепловые сети. Госкомитет РФ по строительству. М.,  $2003 - 38$  c.

## **ЛИТЕРАТУРА**

#### Дополнительная литература:

- 8. Бирюзова Е.А. Теплоснабжение. Часть 1. Горячее водоснабжение [Электронный ресурс]: учебное пособие/ Бирюзова Е.А.— Электрон. текстовые данные.— СПб.: Санкт-Петербургский государственный архитектурно-строительный университет, ЭБС АСВ, 2012.— 192 c
- 9. Подпоринов Б.Ф. Теплоснабжение [Электронный ресурс]: учебное пособие/ Подпоринов Б.Ф. - Электрон. текстовые данные. - Белгород: Белгородский государственный технологический университет им. В.Г. Шухова, ЭБС АСВ, 2011.— 267 с. 10. Теплоснабжение и вентиляция. Курсовое и дипломное проектирование. /Под ред. проф. Б. М. Хрусталева - М.: Изд-во АСВ, 2005. - 576 с, 129 ил.
- 11. Шарапов В.И. Регулирование нагрузки систем теплоснабжения [Электронный ресурс]: монография/ Шарапов В.И., Ротов П.В.— Электрон. текстовые данные.— М.: Новости теплоснабжения, 2007.— 165 с.
- 12. Гончар В. В. Теплоснабжение города: метод. указания к выполнению курсового и дипломного проектов / Воронеж. гос. арх.-строит. ун-т;– Воронеж, 2009. – 55 с. 13. Андреевский А.К. (под. ред. Одельский Э.Х., Мухин О.А.) Лабораторный практикум по теплогазоснабжению и вентиляции: учебное пособие для вузов. 2017, 304 с.